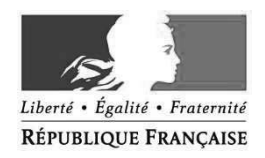

## MINISTERE DU TRAVAIL

# Arrêté cadre n° 2018/57 portant localisation et délimitation des unités de contrôle et des sections d'inspection du travail de la région Grand Est

# LA DIRECTRICE REGIONALE DES ENTREPRISES, DE LA CONCURRENCE, DE LA CONSOMMATION, DU TRAVAIL ET DE L'EMPLOI DE LA REGION GRAND EST

Vu le code du travail, notamment ses articles R 8122-4 et R 8122-5;

Vu le décret n° 2009-1377 du 10 novembre 2009 relatif à l'organisation et aux missions des directions régionales des entreprises, de la concurrence, de la consommation, du travail et de l'emploi ;

Vu le décret n° 2014-359 du 20 mars 2014 relatif à l'organisation du système d'inspection du travail ;

Vu l'arrêté ministériel du 12 mars 2018 portant création et répartition des unités de contrôle d'inspection du travail ;

Vu la consultation du CHSCT en date du 18 septembre 2017 ;

Vu la consultation du CTSD en date du 7 novembre 2017 ;

VU l'arrêté interministériel en date du 1<sup>er</sup> janvier 2016 portant nomination de Danièle GIUGANTI sur l'emploi de Directrice régionale des entreprises, de la concurrence, de la consommation, du travail et de l'emploi de la région Alsace, Champagne Ardenne, Lorraine ;

VU le décret n° 2016/1262 du 28 septembre 2016 portant fixation du nom de la région Grand Est ;

## **ARRÊTE**

Localisation et délimitation des unités de contrôle

Article 1 : La DIRECCTE Grand Est compte 20 unités de contrôle dont la localisation s'établit comme suit :

### **ARDENNES:**

Une unité de contrôle 08-1, rattachée à l'Unité Départementale des Ardennes dont la compétence s'étend sur l'ensemble du département.

### AUBE:

Une unité de contrôle 10-1, rattachée à l'Unité Départementale de l'Aube dont la compétence s'étend sur l'ensemble du département.

#### **MARNE:**

Deux Unités de contrôle, rattachée à l'Unité Départementale de la Marne :

Unité de contrôle 51-1 dont la compétence géographique est déterminée par un arrêté spécifique

Unité de contrôle 51-2 dont la compétence géographique est déterminée par un arrêté spécifique

#### **HAUTE MARNE:**

Une unité de contrôle 52-1, rattachée à l'Unité Départementale de la Haute Marne dont la compétence s'étend sur l'ensemble du département.

### **MEURTHE ET MOSELLE:**

Deux Unités de contrôle, rattachée à l'Unité Territoriale de Meurthe et Moselle :

Unité de contrôle 54-1 dont la compétence géographique est déterminée par un arrêté spécifique

Unité de contrôle 54-2 dont la compétence géographique est déterminée par un arrêté spécifique

#### **MEUSE:**

Une unité de contrôle 55-1, rattachée à l'Unité Départementale de la Meuse dont la compétence s'étend sur l'ensemble du département.

### **MOSELLE:**

Trois unités de contrôle, rattachée à l'Unité Départementale de Moselle:

Unité de contrôle 57-1 dont la compétence géographique est déterminée par un arrêté spécifique..

Unité de contrôle 57-2 dont la compétence géographique est déterminée par un arrêté spécifique.

Unité de contrôle 57-3 dont la compétence géographique est déterminée par un arrêté spécifique.

## **BAS RHIN :**

Quatre unités de contrôle, rattachées à l'Unité Départementale du Bas Rhin:

Unité de contrôle 67-1 dont la compétence géographique est déterminée par un arrêté spécifique. Unité de contrôle 67-2 dont la compétence géographique est déterminée par un arrêté spécifique. Unité de contrôle 67-3 dont la compétence géographique est déterminée par un arrêté spécifique. Unité de Contrôle 67-4 dont la compétence géographique est déterminée par un arrêté spécifique.

### **HAUT RHIN:**

Trois unités de contrôle, rattachée à l'Unité Départementale du Haut Rhin:

Unité de contrôle 68-1 dont la compétence géographique est déterminée par un arrêté spécifique Unité de contrôle 68-2 dont la compétence géographique est déterminée par un arrêté spécifique Unité de contrôle 68-3 dont la compétence géographique est déterminée par un arrêté spécifique.

## VOSGES:

Une Unité de contrôle 88-1, rattachée à l'Unité Départementale des Vosges dont la compétence s'étend sur l'ensemble du département.

## **REGION GRAND EST:**

Une Unité Régionale d'appui et de contrôle à la lutte contre le travail illégal et les fraudes au détachement (URACTI), rattachée au Pôle Travail de l'Unité Régionale de la DIRECCTE et dont la compétence s'étend sur l'ensemble de la région Grand Est.

### Localisation et délimitation des sections d'inspection du travail

Article 2 : Il est créé 170 sections d'inspection du travail en région Grand Est dont la localisation et la compétence sont déterminées comme suit :

Les sections d'inspections ont une compétence générale pour l'ensemble des entreprises localisées ou intervenant dans le périmètre géographique de la section, à l'exclusion :

- des compétences spécifiques dévolues aux sections en charge des entreprises agricoles, qui peuvent inclure en leur sein un secteur généraliste ou une extension sectorielle par code APE,
- des sections en charge des entreprises intervenant sur le réseau public de transport ferroviaire pour tout le département,
- des sections à dominante identifiée transport via des rattachements code APE,

Les sections en charge du contrôle des entreprises agricoles sont notamment compétentes pour les entreprises assujetties aux dispositions du titre 1<sup>er</sup> du livre 7 du code rural et de la pêche maritime relatives à la réglementation du travail salarié et sont également compétentes pour les travaux réalisés par toutes les entreprises exerçant une activité de quelque nature qu'elle soit, permanente ou temporaire, dans l'emprise de ces établissements agricoles. Selon les organisations locales et les réalités territoriales, les annexes préciseront les codes NAF possiblement rattachés aux sections agricoles.

Chaque département compte une section d'inspection du travail en charge du contrôle des entreprises intervenant sur le réseau public de transport ferroviaire au sein du département, qui est également compétente pour toutes les entreprises exerçant une activité de quelque nature qu'elle soit, permanente ou temporaire au sein de l'enceinte ferroviaire des transports publics réalisée sur le réseau ferré national pris au sens de l'article L2122-1 du code des transports Les arrêtés de localisation préciseront au sein de chaque département le périmètre de compétence au sein des gares pour les entreprises domiciliées et les chantiers réalisés. A l'exception des départements du BAS RHIN et du HAUT RHIN, les commerces inclus dans les gares ferrés relèvent de la compétence de ces sections.

Concurremment avec les sections d'inspection, l'Unité Régionale d'Appui et de Contrôle à la Lutte contre le Travail Illégal a une compétence générale de contrôle des situations de travail illégal et du contrôle du respect des dispositions relatives aux salariés détachés temporairement en France par une entreprise non établie en France, sur l'ensemble de la région.

Au-delà du cadre ci-dessus fixé, les sections d'inspection du travail se répartissent comme suit :

### **ARDENNES**

Unité de contrôle 08-1 : Sept sections d'inspection du travail.

### AUBE:

Unité de contrôle 10-1 : Dix sections d'inspection du travail.

### **MARNE:**

Unité de contrôle 51-1 : Dix sections d'inspection du travail.

Unité de contrôle 51-2 : Dix sections d'inspection du travail.

## **HAUTE MARNE**

Unité de contrôle 52-1 : Six sections d'inspection du travail.

## **MEURTHE ET MOSELLE:**

Unité de contrôle 54-1 : Dix sections d'inspection du travail.

Unité de contrôle 54-2 : Neuf sections d'inspection du travail.

## **MEUSE**

Unité de contrôle 55-1 : Cinq sections d'inspection du travail.

## **MOSELLE**

Unité de contrôle 57-1 (UC Moselle Nord) : Neuf sections d'inspection du travail.

Unité de contrôle 57-2 (UC Moselle Est) : Neuf sections d'inspection du travail.

Unité de contrôle 57-3 (UC Moselle Sud) : Neuf sections d'inspection du travail.

## **BAS RHIN**

Unité de contrôle 67-1 : Dix sections d'inspection du travail.

Unité de contrôle 67-2 : Dix sections d'inspection du travail.

Unité de contrôle 67-3 : Dix sections d'inspection du travail.

Unité de Contrôle 67-4 : Dix sections d'inspection du travail.

## **HAUT RHIN**

Unité de contrôle 68-1 : Sept sections d'inspection du travail.

Unité de contrôle 68-2 : Six sections d'inspection du travail.

Unité de contrôle 68-3 : Douze sections d'inspection du travail.

## **VOSGES**

Unité de contrôle 88-1 : Onze sections d'inspection du travail.

# Article 3:

Le présent arrêté prendra effet le 1<sup>er</sup> janvier 2019 pour chaque département concomitamment à la publication des arrêtés délimitant les secteurs géographiques et d'activité des unités de contrôle et des sections.

# **Article 4:**

Les Responsables des Unités Départementales de la DIRECCTE Grand Est sont chargés de l'application du présent arrêté qui sera publié au recueil des actes administratifs de la préfecture de région Grand Est et des préfectures des départements des Ardennes, de l'Aube, de la Marne, de la Haute-Marne, de la Meurthe-et-Moselle, de la Meuse, de la Moselle, du Bas-Rhin, du Haut-Rhin et des Vosges.

Fait à Strasbourg, le 17 décembre 2018

Danièle GIUGANTI